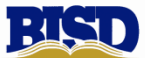

BIRDVILLE INDEPENDENT SCHOOL DISTRICT<br>PROFESSIONAL SERVICES TIMESHEET FOR THE SAME PAYROLL OF FICE USE ONLY<br>TRS RETIREE:  $\Box$  Yes  $\Box$  No PROFESSIONAL SERVICES TIMESHEET

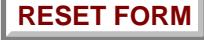

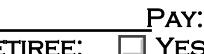

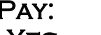

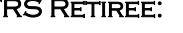

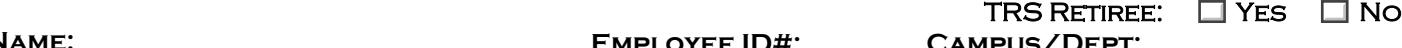

**Name: Employee ID#: Campus/Dept:** NAME:  $\overline{\phantom{a}}$  **Period Covered: Job Performed:** Month Day Time in Time out Total Hours Comments ֡֡֡֡֡ 

**TOTAL HOURS:**  $\begin{array}{ccc} \bullet & \bullet & \bullet \\ \bullet & \bullet & \bullet \end{array}$  **X \$**  $\begin{array}{ccc} \bullet & \bullet & \bullet \\ \bullet & \bullet & \bullet \end{array}$  = **\$** *(total hours worked) (rate of pay) (total amount earned)*

**Budget Code:**

*[Budget code must be entered BEFORE submitting to the Payroll Office.]*